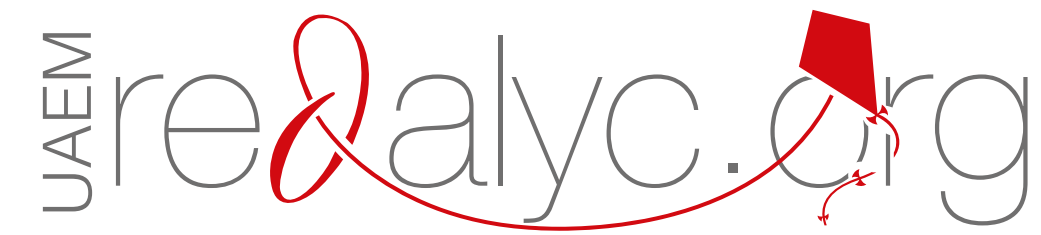

Una **plataforma** que permite **identificar** tus trabajos **publicados** en revistas indizadas en **Redalyc** y **crear tu página de Autor** 

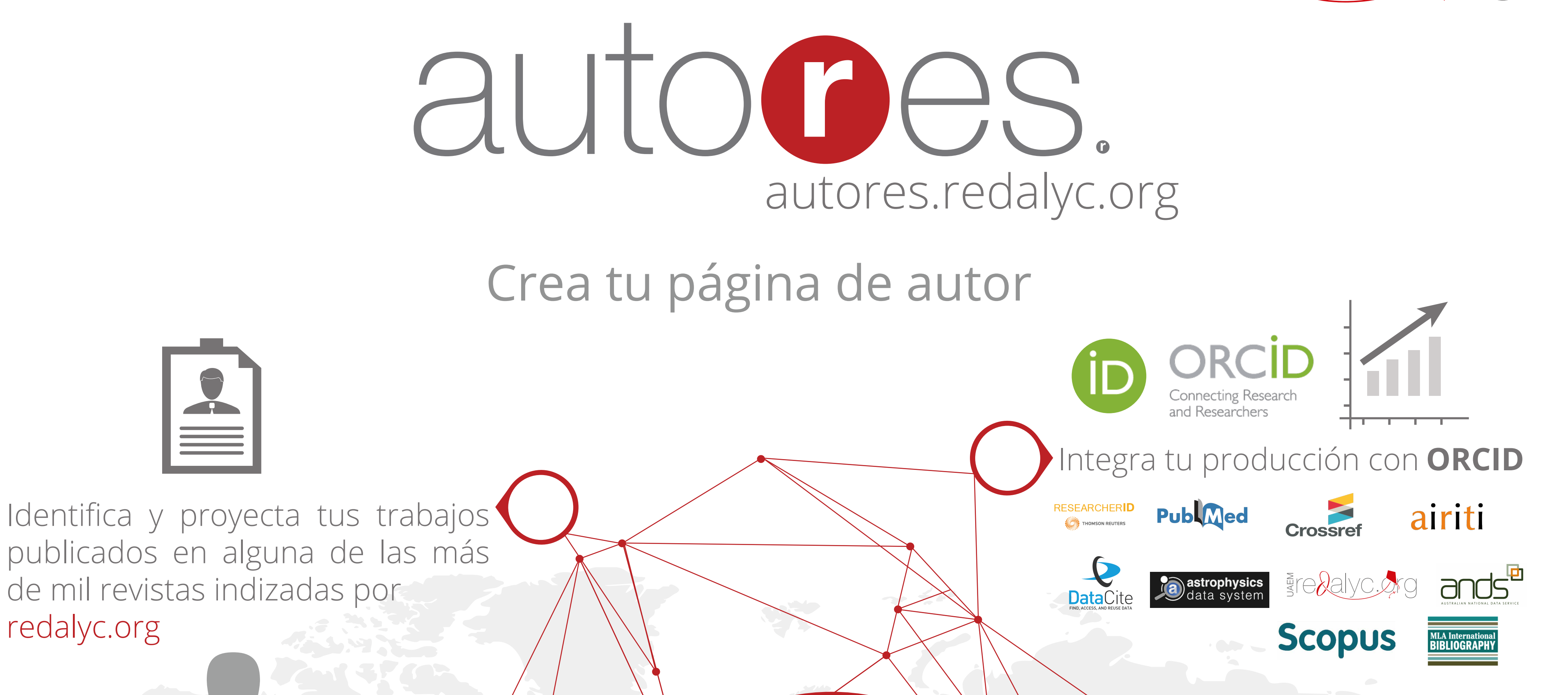

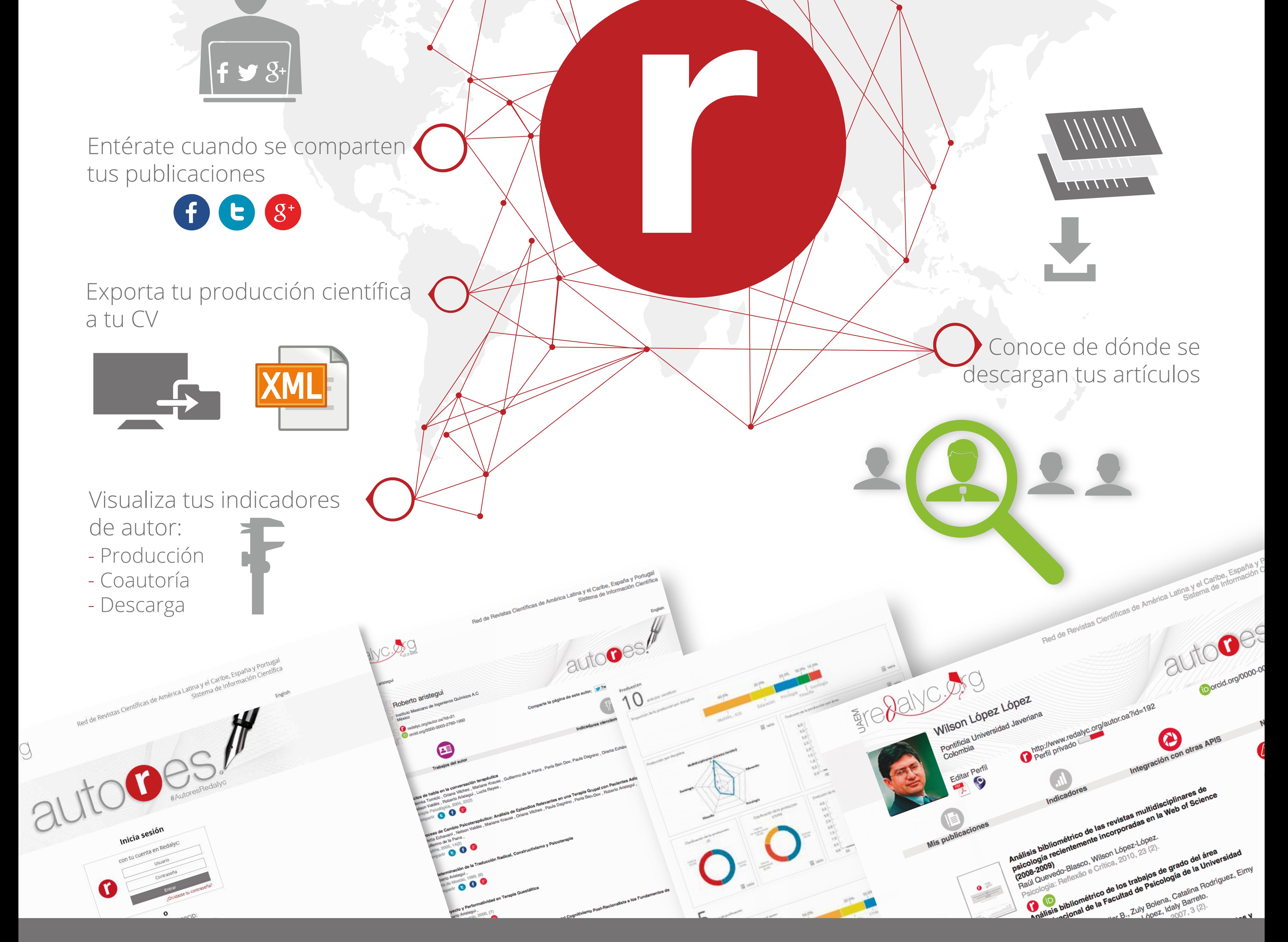

redalyc.org